## *Załącznik nr 5 a): Analiza ryzyka weryfikowanego wniosku o płatność*

Zdefiniowane czynniki ryzyka weryfikowanych wniosków o płatność:

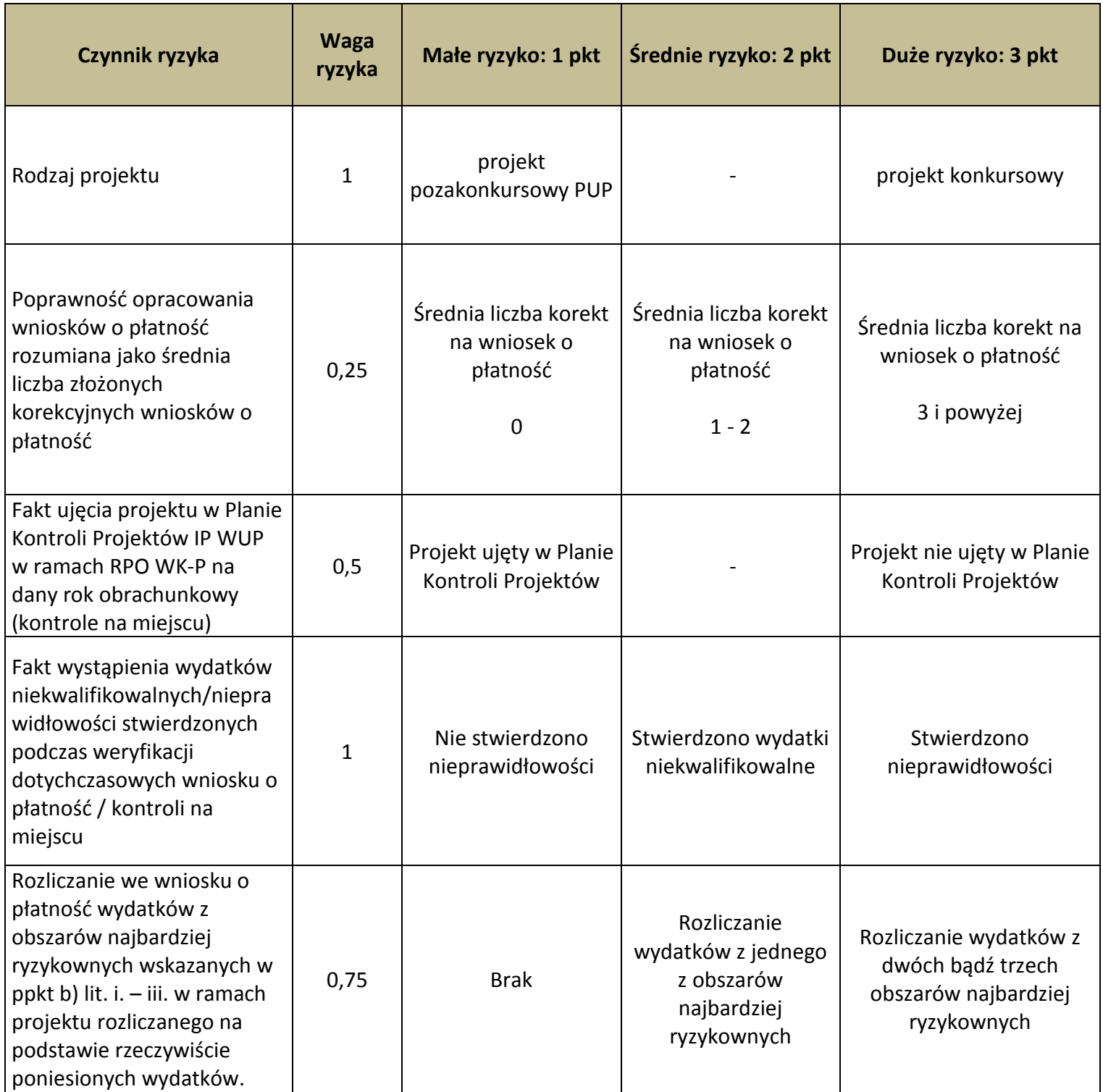

Wielkość i zakres próby podlegającej kontroli wynikający z przeprowadzonej analizy ryzyka:

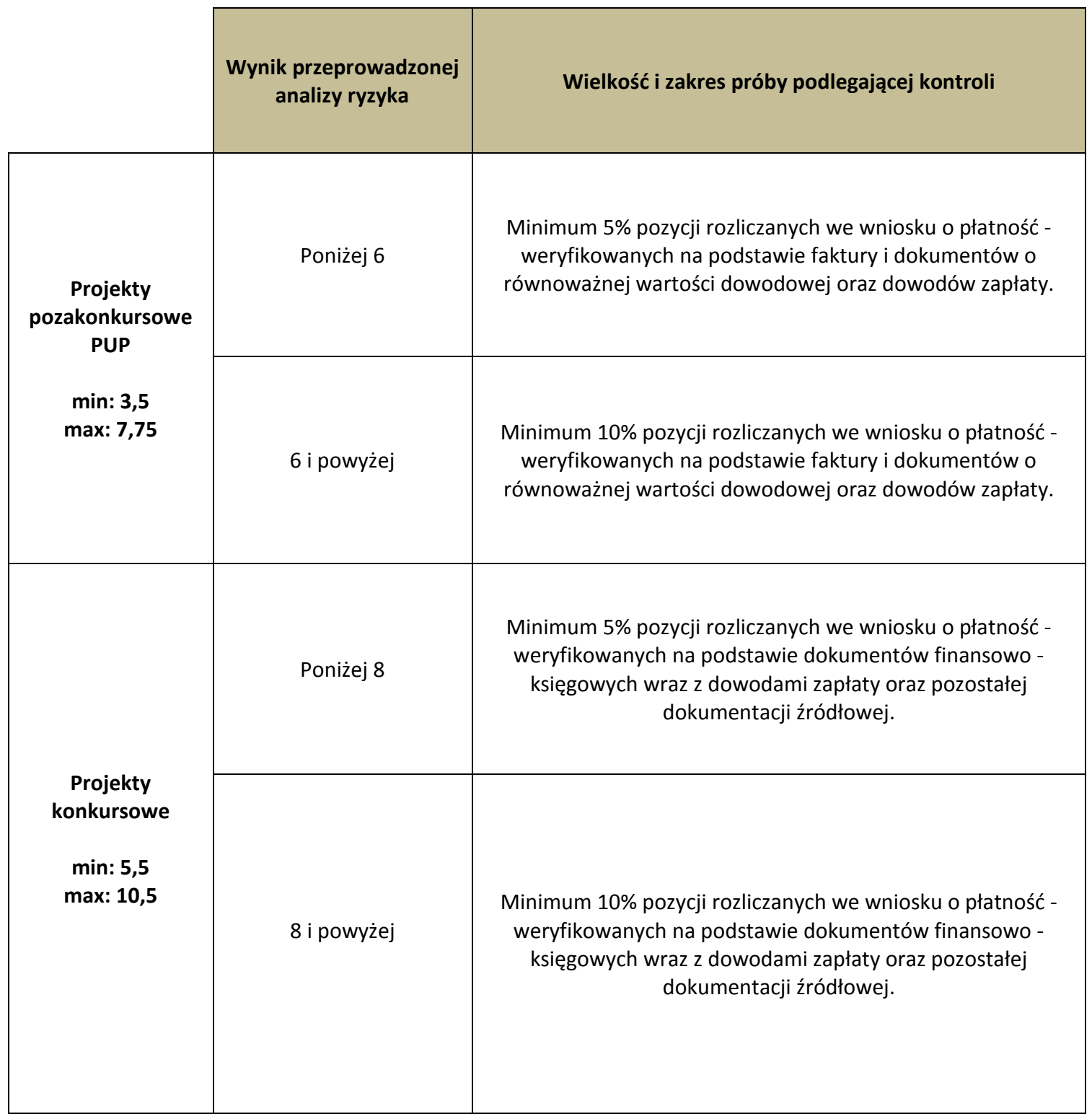

## *Załącznik nr 5b): Tryb doboru dokumentacji źródłowej dotyczącej wydatków podlegających pogłębionej weryfikacji*

Dobór wielkości próby dokumentów źródłowych podlegających analizie poprzedzony jest analizą ryzyka weryfikowanego wniosku o płatność zgodnie z załącznikiem nr 5a).

Przy doborze określonej wielkości i zakresu próby dokumentów do sprawdzenia podczas weryfikacji wniosku o płatność, o której mowa *Metodyce doboru dokumentów i danych uczestników do weryfikacji pogłębionej w ramach wniosku o płatność*, uwzględnia się wydatki wybrane:

- metodą osądu eksperckiego z obszarów najbardziej ryzykownych tj. wydatków dotyczących angażowania personelu projektu, zamówień (a zwłaszcza zamówień o wartości przekraczającej 50 000 PLN netto) oraz związanych z wykonaniem różnego rodzaju produktów/opracowań/ekspertyz na rzecz projektu,
- metodą losową przy zastosowaniu metody statystycznej z wykorzystaniem funkcji Excel RANDBETWEEN lub innej równoważnej.

Zgodnie z założeniami metody te pozwolą na niezależny wybór pozycji wydatków z *Zestawienia dokumentów potwierdzających poniesione wydatki*, które będą podlegały pogłębionej analizie dokumentów źródłowych.

1. Na podstawie osądu eksperckiego wybierane są wydatki z obszarów najbardziej ryzykownych, o których mowa powyżej, odpowiadających co najmniej 3 % $^1$  rozliczanych we wniosku o płatność pozycji wydatków (jeśli występują).

2. Po wybraniu ww. pozycji następuje uszeregowanie pozostałych pozycji wydatków (innych niż zdefiniowane w metodyce doboru dokumentów jako wydatki z obszaru najbardziej ryzykownych) za pomocą funkcji Excel RANDBETWEEN (lub innej równoważnej). Wybór pozycji wydatków, którym funkcja przypisała najniższe liczby porządkowe. W przypadku, gdy w weryfikowanym wniosku o płatność beneficjent nie przedstawi wydatku, o którym mowa w pkt 1, wybierane są pozycje wydatków, którym funkcja przyporządkowała najniższe liczby porządkowe (niezależnie od rodzaju wydatku).

 $\overline{a}$ 

<sup>&</sup>lt;sup>1</sup> W przypadku weryfikacji 10 % pozycji rozliczanych we wniosku dokonujemy wyboru wydatków z obszarów najbardziej ryzykownych, o których mowa powyżej, odpowiadających co najmniej 6% rozliczanych we wniosku o płatność pozycji wydatków (jeśli występują).

W przypadku zastosowania metody doboru próby dokumentów wymagany próg procentowy jest przyporządkowany do wartości liczbowej każdorazowo zaokrąglanej w górę do pełnej wartości, np. przy 47 pozycjach wydatków, 5% ze wskazanej wartości wynosi 2,35, co oznacza, że do próby zostanie wybrana dokumentacja dotycząca 3 pozycji wydatków.

Celem potwierdzenia zastosowanej metody i otrzymanych wyników wykonany zostanie wydruk wyników losowania.

## *Załącznik nr 5 c) Tryb doboru dokumentacji źródłowej dotyczącej uczestników projektu podlegających pogłębionej weryfikacji*

Przy doborze próby uczestników zostanie zastosowana metoda statystyczna z wykorzystaniem funkcji Excel RANDBETWEEN lub inna równoważna. Zgodnie z założeniami pkt 4 metoda ta pozwoli na losowy, niezależny wybór uczestników, których kwalifikowalność będzie podlegała pogłębionej analizie. Przyjęty tryb pozwoli na wybór dokumentacji potwierdzającej kwalifikowalność uczestników, którzy przystąpili do projektu w okresie rozliczeniowym za jaki składany jest wniosek o płatność, pod kątem prawidłowości rekrutacji do projektu.

Dobór ww. dokumentacji przeprowadzony zostanie w poniższy sposób:

1. Z Centralnego Systemu Teleinformatycznego (SL2014) zostanie wyeksportowany plik Excel zawierający dane osobowe wszystkich uczestników projektu.

2. Utworzenie listy uczestników, którzy przystąpili do projektu w okresie rozliczeniowym za jaki składany jest wniosek o płatność, na podstawie której zostanie dobrana próba.

3. Każdemu uczestnikowi projektu, na podstawie których zostanie dobrana próba, nadany zostanie unikalny numer identyfikacyjny – kolumna "Lp".

4. Losowe wybranie z utworzonej listy minimum 5% uczestników podlegających pogłębionej analizie poprzez wykorzystanie funkcji Excel RANDBETWEEN lub innej równoważnej. Do próby zostaną wybrani uczestnicy projektu, którym funkcja przypisze najniższą numerację.

W przypadku zastosowania metody doboru 5% próby uczestników wymagany próg procentowy jest przyporządkowany do wartości liczbowej (dotyczącej osób wykazanych we wniosku o płatność), każdorazowo zaokrąglanej w górę do pełnej wartości, np. przy wykazaniu 64 uczestników projektu, 5% ze wskazanej wartości wynosi 3,2, co oznacza, że do próby zostanie wybranych 4 uczestników projektu.

Celem potwierdzenia zastosowanej metody i otrzymanych wyników wykonany zostanie wydruk wyników losowania.